## **Faq\_20130522104549**

Marco Moretti 10:48 22/05/2013

# **Table of Contents**

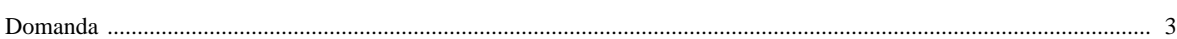

### [Domanda precedente](http://inemar.arpalombardia.it/xwiki/bin/view/FontiEmissioni/Faq_20130522101238) **[Domanda successiva](http://inemar.arpalombardia.it/xwiki/bin/view/FontiEmissioni/Faq_20130522105131)**

#### <span id="page-2-0"></span>**Domanda**

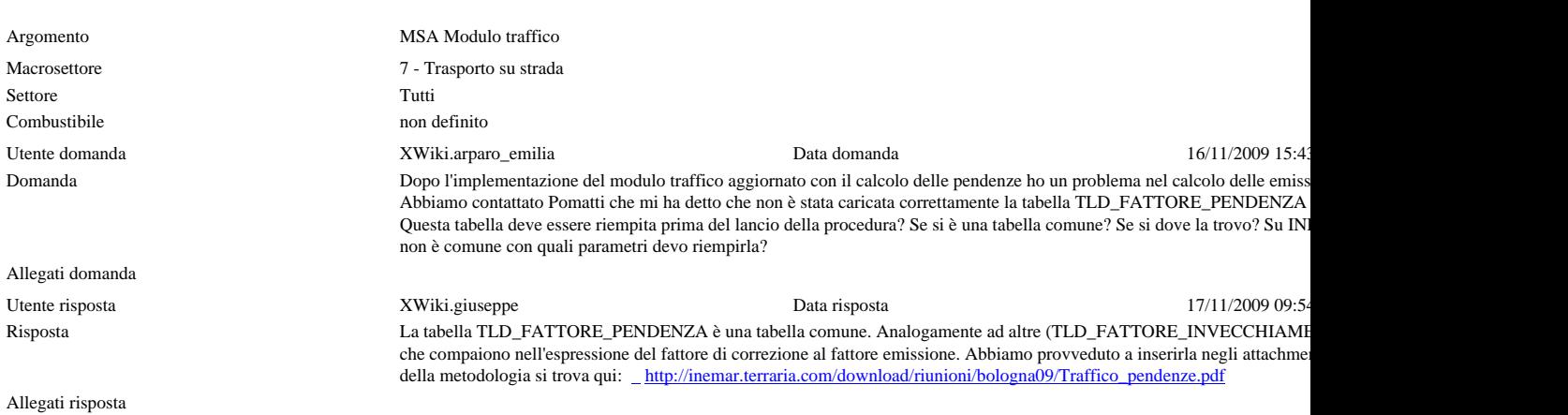